# CHAPTER – 4

# **Web Technology. (Expected Marks = 15)**

(ഈ നോട്സിൽ വിഡിയോയും ഉൾപ്പെടുത്തിയിട്ടുണ്ട്. പാഠഭാഗങ്ങൾക്കൊപ്പം വീഡിയോ ട്യൂട്ടോറിയലുകളും കാണാവുന്നതാണ്. ് —<br>മൊബൈൽ ഫോണിലാണ് നിങ്ങൾ ഈ നോട്സ് വായിക്കുന്നതെങ്കിൽ QR കോഡിൽ ക്ലിക്ക് ചെയ്യുക. Printed Note ആണെങ്കിൽ QR കോഡ് സ്കാൻ ചെയ്യുക.)

## **Web Page**

- $\triangleright$  It is a document commonly created with HTML. (HTML ഉപയോഗിച്ച് സ്വഷ്ടിക്കുന്ന ഒരു ഡോക്യുമെന്റ് ആണിത്.)
- $\triangleright$  It may contain Text, Videos, Graphics etc... (അതിൽ വാചകങ്ങൾ, വീഡിയോകൾ, ഗ്രാഫിക്സ് തുടങ്ങിയവ അടങ്ങിയിരിക്കാം…)

#### **Website**

 $\triangleright$  It is a collection of related webpages under a common Domain name. (ഒരു പൊതു ഡൊമെയ്ൻ നാമത്തിലുള്ള അനുബന്ധ വെബ്പേജുകളുടെ ഒരു ശേഖരമാണിത്.)

#### **Protocol**

 $\triangleright$  It is a set of rules or procedures for transmitting data between electronic devices, such as computers. (കമ്പ്യൂട്ടറുകൾ പോലുള്ള ഇലക്ട്രോണിക് ഉപകരണങ്ങൾക്കിടയിൽ ഡാറ്റ കൈമാറുന്നതിനുള്ള നിയമങ്ങളും നടപടിക്രമങ്ങളുമാണിത്.)

Eg:-

TCP/IP -> Transmission Control Protocol / Internet Protocol HTTPS -> Hyper Text Transfer Protocol Secure

## **Static Webpage V/s Dynamic Webpage**

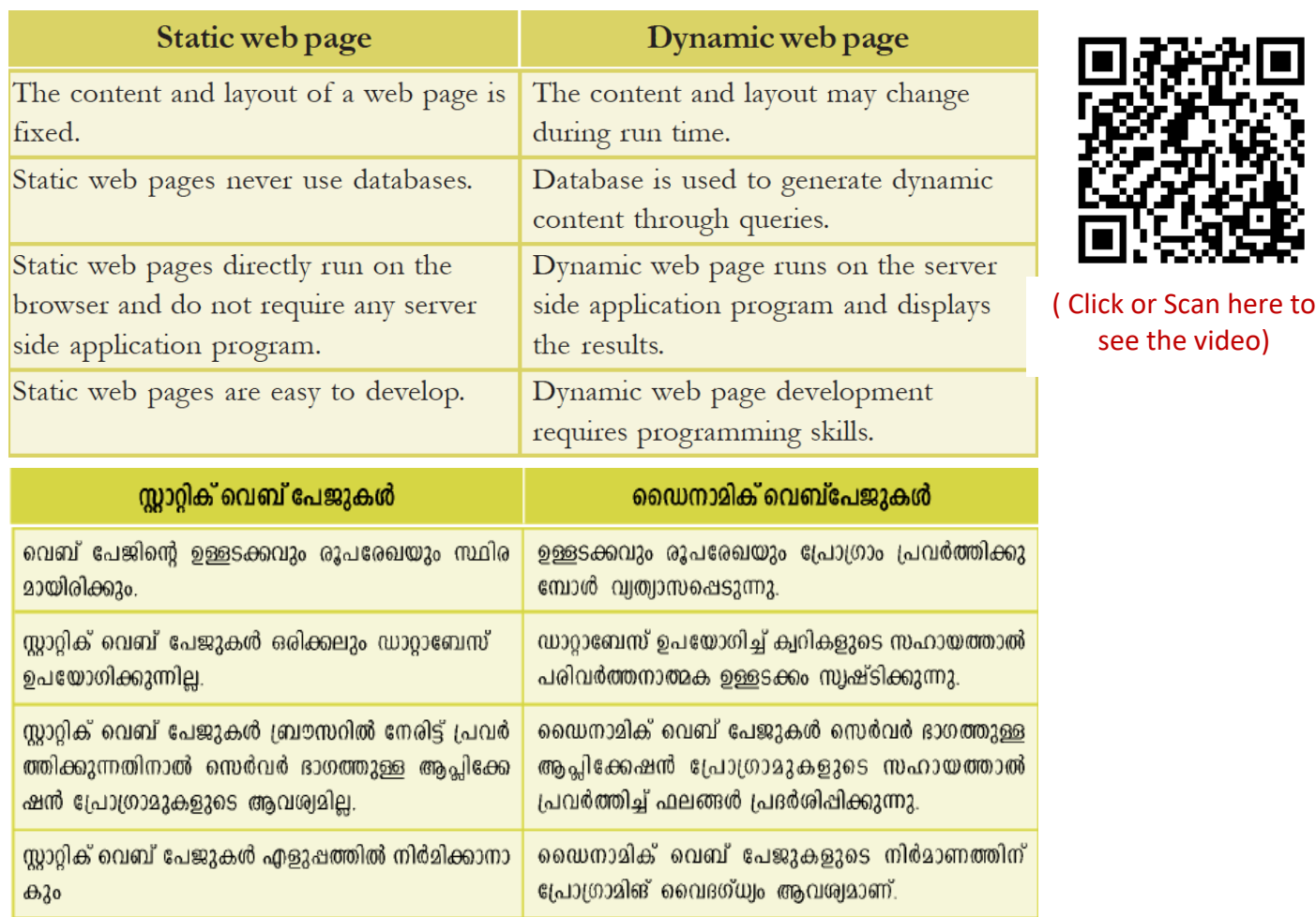

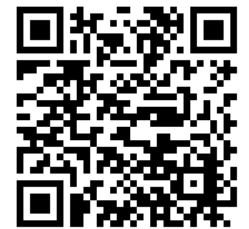

( Click or Scan here to see the video)

Visit my Channel & Subscribe @ www.youtube.com/c/naveenbhaskerchannel Prepared By Naveen Bhasker,HSST-Computer Science,SN TRUSTS HSS, Shoranur,Palakkad Mob: 99460 27884

## **SCRIPTS**

- $\triangleright$  Scripts are program codes written inside HTML pages. (HTML പേജുകൾക്കുള്ളിൽ എഴുതിയ പ്രോഗ്രാം കോഡുകളാണ് സ്ക്രിപ്റ്റുകൾ.)
- Ø A script is written inside **<SCRIPT>** and **</SCRIPT>** tags. (<SCRIPT>, </SCRIPT> എന്നീ ടാഗുകൾക്കിടയിലാണ് സ്ക്രിപ്റ്റ്കൾ എഴുതുന്നത്.)

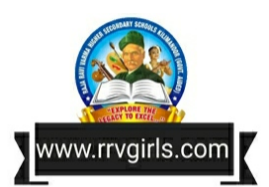

There are Two Types of Scripting Languages. (രണ്ട് തരം സ്ക്രിപ്റ്റിംഗ് ഭാഷകളുണ്ട്.)

- 1. Client Side Scripting Language. (ക്ലയന്റ് ഭാഗത്ത് എഴുതുന്ന സ്ക്രിപ്റ്റിംഗ് ഭാഷ.)
- 2. Server Side Scripting Language. (സെർവർ ഭാഗത്ത് എഴുതുന്ന സ്ക്രിപ്റ്റിംഗ് ഭാഷ.)

#### **Client Side Scripting v/s Server Side Scripting**

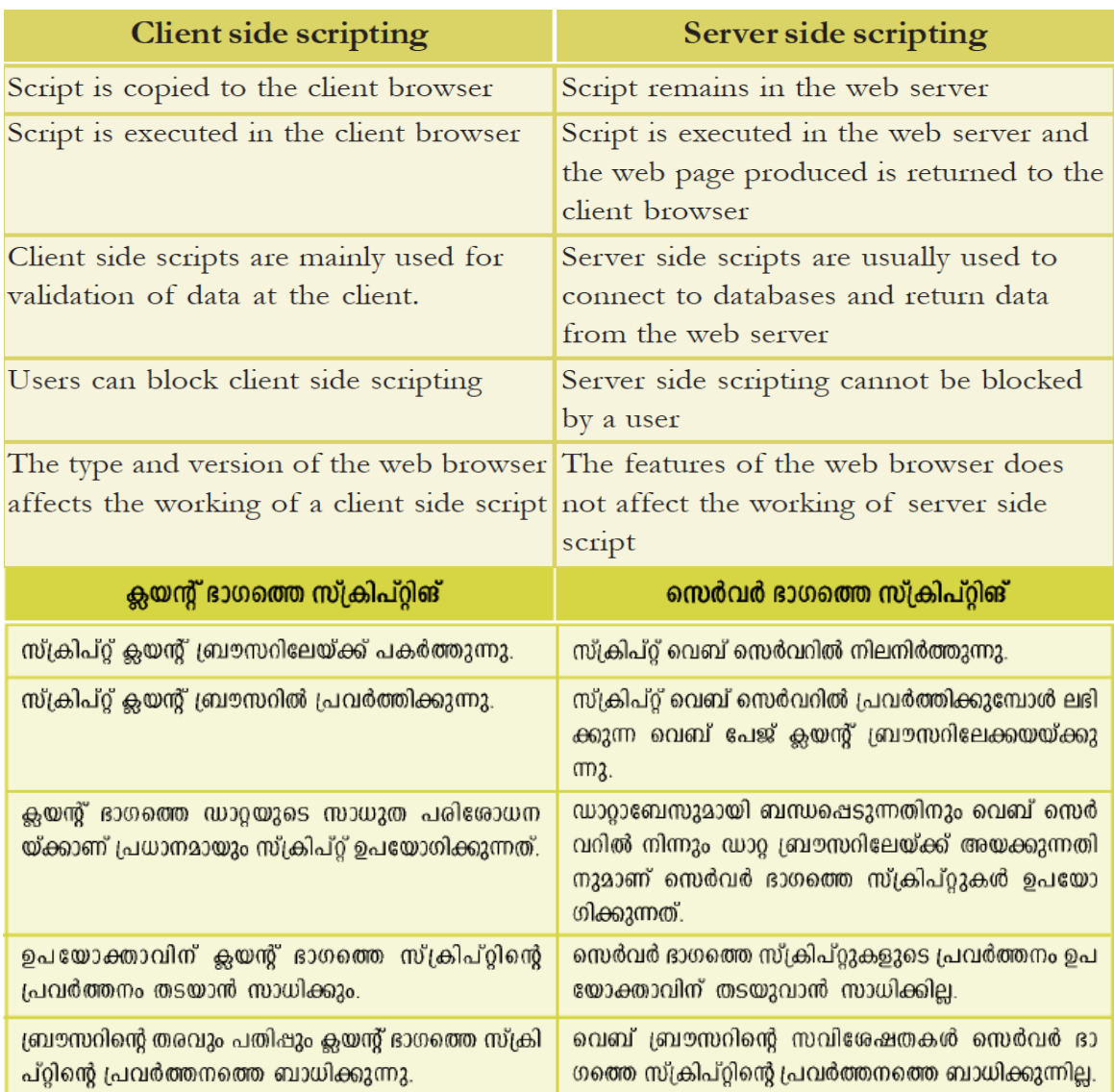

## CHAPTER - 4 FOCUS POINT – COMPUTER SCIENCE XII

# **HTML - Hyper Text Mark Up Language**

- It is basically used for designing Webpages. (ഇത് അടിസ്ഥാനപരമായി വെബ്പേജുകൾ രൂപകൽപ്പന ചെയ്യുന്നതിന് ഉപയോഗിക്കുന്നു)
- $\triangleright$  It is a set of Tags. (ഇത് ടാഗുകളുടെ ഒരു കൂട്ടമാണ്.)
- Ø It is always save with **.html** or **.htm** (ഒരു HTML പേജ് എല്ലായ്പ്പോഴും .**html** അല്ലെങ്കിൽ .htm ഉപയോഗിച്ച് സേവ് ചെയ്യപ്പെടുന്നു.)

# **Basic Structure of an HTML Document**

<HTML> ( HTML പേജ് ആരംഭിക്കുന്നു.)  $\langle \text{HEAD} \rangle$  (HEAD ഭാഗം ആരംഭിക്കുന്നു.) <TITLE> Title of the Webpage should be written here. </TITLE> (െവ\_േപജി8െറ ശീർഷകം ഇവിെട എഴുതണം)  $\langle$ HEAD> (HEAD ഭാഗം അവസാനിക്കുന്നു.) <BODY> (BODY ഭാഗം ആരംഭിക്കുന്നു.) Content of the webpage should be written here. (വെബ്പേജിന്റെ ഉള്ളടക്കം ഇവിടെ എഴുതണം)  $\langle$ BODY> $($ BODY ഭാഗം അവസാനിക്കുന്നു.)  $\langle$ HTML> ( HTML പേജ് അവസാനിക്കുന്നു. )

# **Tags in HTML Document**

- <sup>Ø</sup> Every tag consists of a tag name enclosed between the angle brackets **'<'** and **'>'** (ഓരോ ടാഗിലും '<', '>' എന്നീ ആംഗിൾ ബ്രാക്കറ്റുകൾക്കിടയിൽ ടാഗിന്റെ പേര് അടങ്ങിയിരിക്കുന്നു.)
- $\triangleright$  HTML tags are not case sensitive. (HTML ടാഗുകൾ വലിയ അക്ഷരത്തിലോ (Capital Letters) ചെറിയ അക്ഷരത്തിലോ (Small Letters) എഴുതാം.)
- $\triangleright$  Most tags are used in pairs an opening tag and a closing tag.  $\alpha$ ിക്ക ടാഗുകളും ജോഡികളായി ഉപയോഗിക്കുന്നു - ഒരു ഓപ്പണിംഗ് ടാഗും ക്ലോസിംഗ് ടാഗും.)
- $\triangleright$  Closing tag has a forward slash ( / ) before its name. (ക്ലോസിംഗ് ടാഗിന് മുമ്പായി ഒരു ഫോർവേഡ് സ്ലാഷ് (/ ) ഉണ്ട്)

## **Container Tags & Empty Tags**

 $\triangleright$  Tags that require opening tag as well as closing tag are known as container tags.

(ഓപ്പണിംഗ് ടാഗും ക്ലോസിംഗ് ടാഗും ആവശ്യമുള്ള ടാഗുകളെ കണ്ടെയ്നർ ടാഗുകൾ എന്ന് വിളിക്കുന്നു.)

Eg: <HTML>, <TITLE>, <BODY>. etc….

Tags that does not require closing tag are known as Empty Tags.

(ക്ലോസിംഗ് ടാഗ് ആവശ്യമില്ലാത്ത ടാഗുകളെ empty ടാഗുകൾ എന്ന് വിളിക്കുന്നു.)

Eg: <BR>, <IMG> etc..

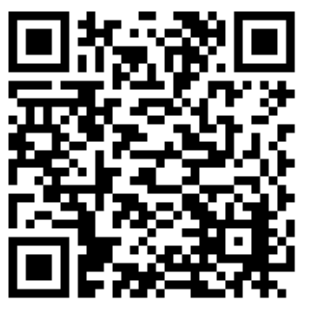

( Click or Scan here to see the video)

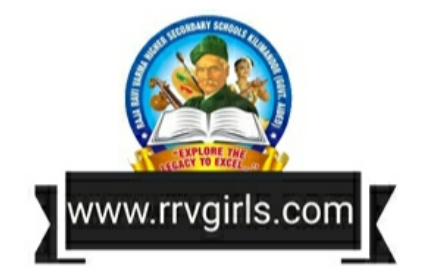

## **Attributes of Tags.**

 $\triangleright$  Additional information given to a Tag is known as its attributes

(ഒരു ടാഗിന് നൽകിയിരിക്കുന്ന അധിക വിവരങ്ങൾ അതിന്റെ ആട്രിബ്യുട്ടുകൾ എന്നറിയപ്പെടുന്നു.)

 $\triangleright$  Most of the attributes require a value.

(മിക്ക ആട്രിബ്യൂട്ടുകൾക്കും ഒരു മൂല്യം ആവശ്യമാണ്.)

Eg: <BODY Bgcolor = "Yellow">

Here, Bgcolor is the attribute and Yellow is the value of this attribute.

(ഇവിടെ, Bgcolor ആട്രിബ്യൂട്ടും Yellow ഈ ആട്രിബ്യൂട്ടിന്റെ മൂല്യവുമാണ്.)

# **Attributes of <BODY> Tag**

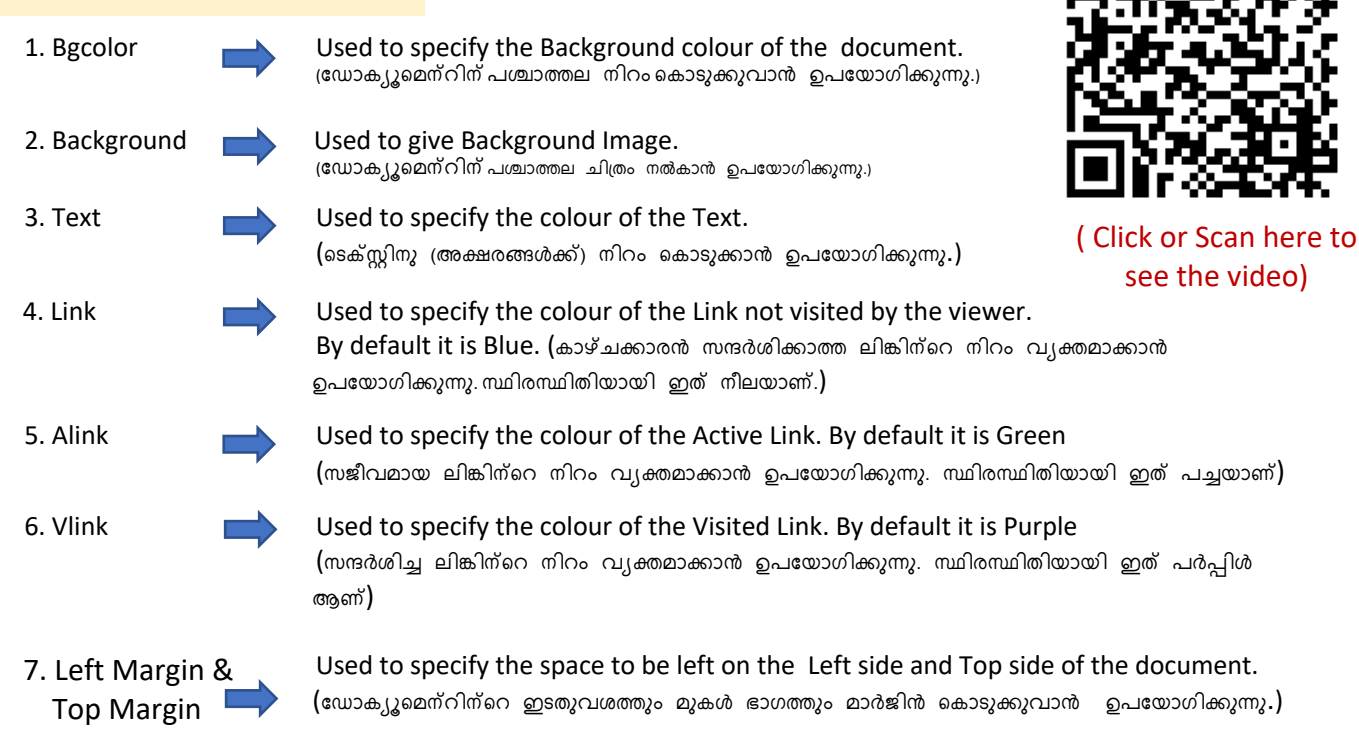

# **HEADING Tags**

- $\triangleright$  HTML has six levels of headings. (HTML-ന് ആറ് തലത്തിലുള്ള തലക്കെട്ടുകൾ ഉണ്ട്.)
- It is from <H1> to <H6> ( ഇത് <H1> മുതൽ <H6> വരെയാണ്)
- $\triangleright$  <H1> creates the biggest text. (<H1> ഏറ്റവും വലിയ അക്ഷരങ്ങൾ സ്യഷ്ടിക്കുന്നു.)
- $\triangleright$  <H6> creates the smallest text. (<H6> ഏറ്റവും ചെറിയ അക്ഷരങ്ങൾ സൃഷ്ടിക്കുന്നു.)
- $\triangleright$  They are container Tags. i.e., They have opening tag & closing tag. (ഇവ കണ്ടെയ്നർ ടാഗുകളാണ്. അതായത് ഓപ്പണിംഗ് ടാഗും ക്ലോസിംഗ് ടാഗും ഉണ്ടാകും)

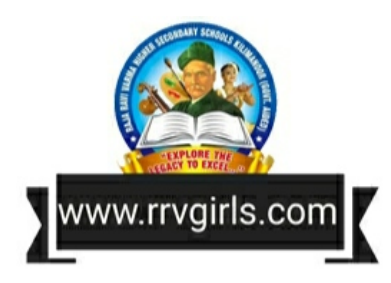

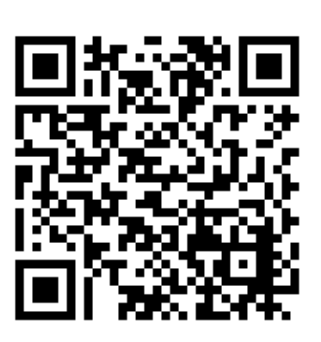

( Click or Scan here to see the video)

# CHAPTER - 4 FOCUS POINT – COMPUTER SCIENCE XII

# **<P> Tag**

- <mark><P></mark> Tag helps to create paragraphs. (ഖണ്ഡികകൾ സൃഷ്ടിക്കാൻ <P> ടാഗ് സഹായിക്കുന്നു.)
- > It is a container Tag. (ഇത് ഒരു കണ്ടെയ്നർ ടാഗ് ആണ്.)

# **<BR> Tag**

- $\triangleright$  The <BR> tag is used to break the current line of text and continue from the beginning of the next line. ( നിലവിലെ വരി അവസാനിപ്പിച്ച്, അടുത്ത വരിയുടെ തുടക്കം മുതൽ തുടരുന്നതിന് **<BR>** ടാഗ് ഉപയോഗിക്കുന്നു.)
- It is an Empty Tag i.e., it does not require a closing tag. ( ഇത് ഒരു empty ടാഗാണ്. അതായത്, ക്ലോസിംഗ് ടാഗ് ആവശ്യമില്ല.)

# **<HR> Tag**

- $\triangleright$  It is used to create a horizontal line. (ഒരു തിരശ്ചീന രേഖ സൃഷ്ടിക്കാൻ ഇത് ഉപയോഗിക്കുന്നു.)
- $\triangleright$  It is an Empty Tag i.e., it does not require a closing tag. ( ഇത് ഒരു empty ടാഗാണ്. അതായത്, ക്ലോസിംഗ് ടാഗ് ആവശ്യമില്ല.)

# Attributes of <HR> Tag

- **Size** used to set the thickness of the line. (വരിയുടെ കനം സജ്ജമാക്കാൻ ഉപയോഗിക്കുന്നു.)
- **Width -** used to set the length of the line. (വരിയുടെ നീളം സജ്ജമാക്കാൻ ഉപയോഗിക്കുന്നു.)
- **color -** used to set the color of the line.  $($ വരിയുടെ നിറം സജ്ജമാക്കാൻ ഉപയോഗിക്കുന്നു.)
- **No shade -** to avoid shading to the line.  $($ വരിയുടെ ഷേഡിംഗ് ഒഴിവാക്കാൻ ഉപയോഗിക്കുന്നു.)

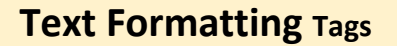

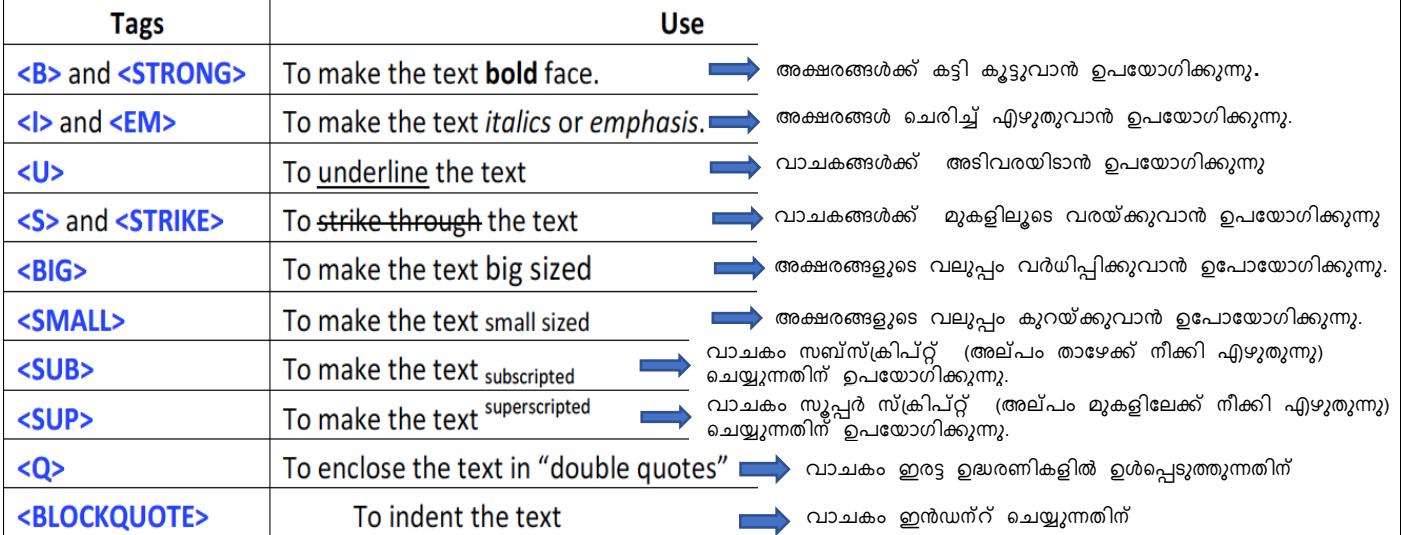

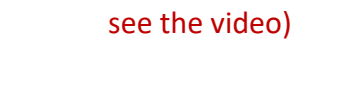

ww.rrvgirls.cor

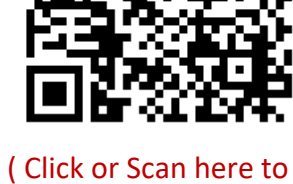

## CHAPTER - 4 FOCUS POINT – COMPUTER SCIENCE XII

# **<MARQUEE> Tag**

 $\triangleright$  To scroll a text or image in the browser. ബ്രൗസറിൽ അക്ഷരങ്ങൾ അല്ലെങ്കിൽ ചിത്രങ്ങൾ ഒഴുകി നീങ്ങുന്നതിനായി ഉപയോഗിക്കുന്നു.

## Attributes of <MARQUEE> Tag

- 1. **Height** To set the height of the scroll area. (സ്ക്രോൾ ഫിരിയയുടെ ഉയരം സജ്ജീകരിക്കുന്നതിന്.)
- **2. Width** To set the width of the scroll area. (സ്കോൾ ഏരിയയുടെ വീതി സജ്ജീകരിക്കുന്നതിന്.)
- 3. **Direction** To specify the direction of the scrolling. (സ്ക്രോളിംഗിന്റെ ദിശ വ്യക്തമാക്കാൻ.)
- **4. Behavior -** To specify the style of the scrolling. (സ്ക്രോളിംഗിന്റെ രീതി വ്യക്തമാക്കാൻ.)
- **5. Scrolldelay –** To slow down the scroll. (Cേ"കാളിംഗിHെറ േവഗത കുറQBുവാൻ)
- **6. Scrollamount** To speed up the scrolling. (സ്ക്രോളിംഗിന്റെ വേഗത കൂട്ടുവാൻ.)
- **7. Bgcolor –** To specify the colour for the background of the scroll. (സ്ക്രോളിന്റെ പശ്ചാത്തലത്തിന് നിറം കൊടുക്കുവാൻ.)

## **<FONT> Tag**

To change size, style and colour of the text. (അക്ഷരങ്ങളുടെ വലുപ്പവും ശൈലിയും നിറവും മാറ്റുന്നതിന് ഉപയോഗിക്കുന്നു.)

#### Attributes of <FONT> Tag

- **1. Color –** To change the colour of the text. (അക്ഷരങ്ങളുടെ നിറം മാറ്റുന്നതിന് ഉപയോഗിക്കുന്നു.)
- 2. **Face** To set the style of the text. (അക്ഷരങ്ങളുടെ ശൈലി മാറ്റുന്നതിന് ഉപയോഗിക്കുന്നു.)
- **3. Size** To set the size of the text. (അക്ഷരങ്ങളുടെ വലുപ്പം മാറ്റുന്നതിന് ഉപയോഗിക്കുന്നു.)

## **<IMG> Tag**

- To insert image in a webpage. ( ഒരു വെബ്പേജിൽ ചിത്രം ചേർക്കാൻ ഉപയോഗിക്കുന്നു.)
- It an empty tag. (ഇതൊരു empty ടാഗ് ആണ്.)

#### Attributes of <IMG> Tag

- 1. **Src** To specify the file name of the image. (വെബ്പേജിൽ ഉൾക്കൊള്ളിക്കേണ്ട ചിത്രത്തിന്റെ ഫയൽ നാമം സൂചിപ്പിക്കുവാൻ ഉപയോഗിക്കുന്നു.)
- **2. Height & Width –** To specify the height & width of the image. (ചിത്രത്തിന്റെ ഉയരവും വീതിയും വ്യക്തമാക്കാൻ ഉപയോഗിക്കുന്നു.)
- **3. Border** To set a border for the image. (ചിത്രത്തിനായി ഒരു ബോർഡർ സജ്ജീകരിക്കുന്നതിന് ഉപയോഗിക്കുന്നു.)
- **4. Align –** To specify the alignment of the image. (ചിത്രത്തിന്റെ വിന്യാസം വ്യക്തമാക്കാൻ ഉപയോഗിക്കുന്നു.)
- **5. Alt –** To specify the text to be displayed in the absence of the image. (ചിത്രത്തിന്റെ അഭാവത്തിൽ പ്രദർശിപ്പിക്കേണ്ട വാചകം വ്യക്തമാക്കാൻ.)

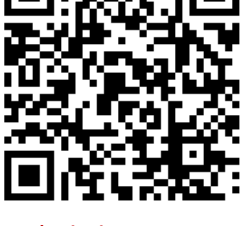

( Click or Scan here to see the video)

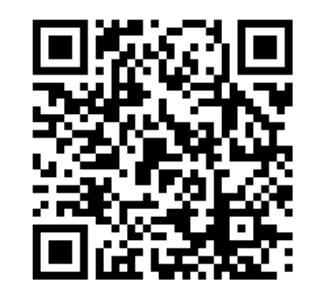

( Click or Scan here to see the video)

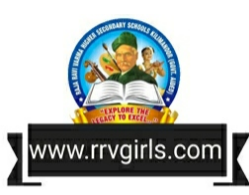